# **An Integrated Framework for Heterogeneous Decision Support Systems Decision Support Systems**

Presented by Helen S. Du, Supervised by Dr. Xiaohua Jia **Computer Science Department Computer Science Department**

> **JavaTMRMI technologies to support the open architecture for Web-based architecture** *Decision Support Systems*

*The World Wide Web has become a prime media for sharing and exchanging information from all over the world.*

*There is a growing need of an open architecture for the integtration and interoperation among multiple data sources and hetreogeneous decision models.*

*When a Web DSS is designed and implemented based on a closed architecture, it would have little flexibility in terms of add or modifying data and models.*

# *flexibility for Web DSS from two perspectives:*

Since our deigne handles multiple source data, in the implementation, we define a simple XML *Document Type Definition* (DTD) to specify the source data obtained from various Web sites. This file is referenced by the XML Conveter whenever it needs to translate source data into XML format.

<!ELEMENT stock(date,price,name?,volume?,turnover?,dividend?)> <!ATTLIST stock symbol ID #REQUIRED>

A Sample XML DTD for Stocks:

<!ELEMENT country CDATA> <!ELEMENT exchange CDATA>

<!ELEMENT date CDATA> <!ELEMENT price CDATA> <!ELEMENT name CDATA> <!ELEMENT volume CDATA> <!ELEMENT turnover CDATA> <!ELEMENT dividend CDATA>

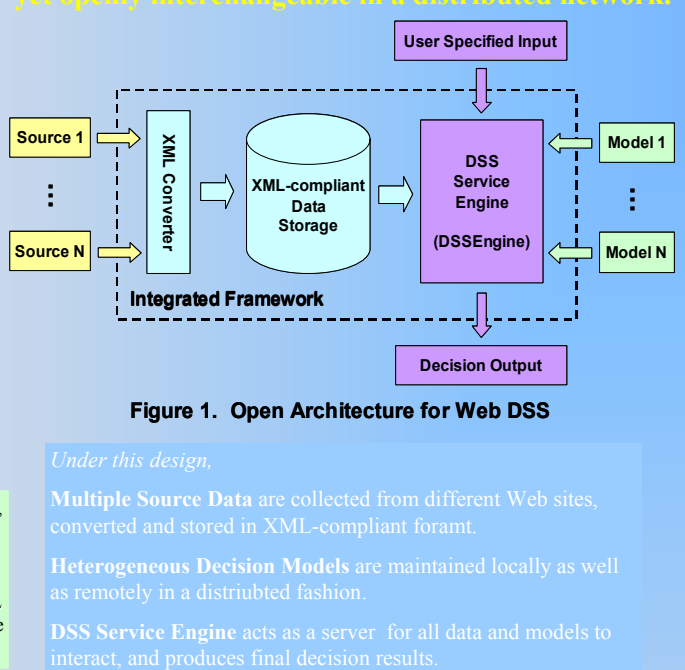

**Multiple Source Data** are collected from different Web sites,

### **We define an XML DTD for all models to follow:**

- 
- 
- 
- -
- their own XML-compliant profiles regardless of what
- 

# *Web-based DSS consists of three mian components: components:*

### <!-- Sample XML profile for portfolio optimization model --> <?xml version="1.0" standalone="yes"> <model> <name>GetOptimalAssetAllocation</na me> <parameter ptype="SI"> <name>MeanReturn</name> <type>float</type> <name>Covariance</name> <type>Covariance\_type</type> </parameter>

<parameter ptype="UI">

- <name>MinReturn</name>
- <type>float</type>
- <name>RiskLevel</name> <type>RiskLevel\_type</type>
- </parameter>
- <parameter ptype="O">
- <name>OptimalAssetAllocation</name> <type>OptimalAssetAllocation\_type</typ
- e>
- </parameter> </model>

**DSS Service DSS Service Engine Model 1 DSS Service Engine Model 1 … … Remote Proxy Model N Model N Remote Workstation** DSS Server  $\qquad \qquad \textbf{(a)} \qquad \qquad \textbf{(b)}$ 

## Figure 2. Two Approaches for Distributed Models

In first approach, each model is treated as a single executable model. The second approach splits the models into distributed parts

- (a) Easy to code, simple to implement;
- Java only environment, platform-independent (b) Platform- and language-independent; Need to deal with interoperation b/w two parties.
- 

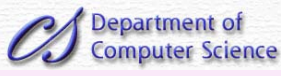

# **Data preparation for distribution:**

All input/opuput parameters are packed as simple vector of DataPacket class before distribution.

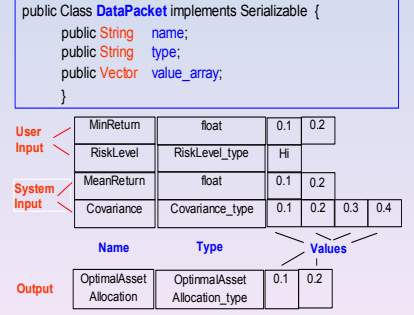

Class Defining I/O Message and Sample I/O for Models

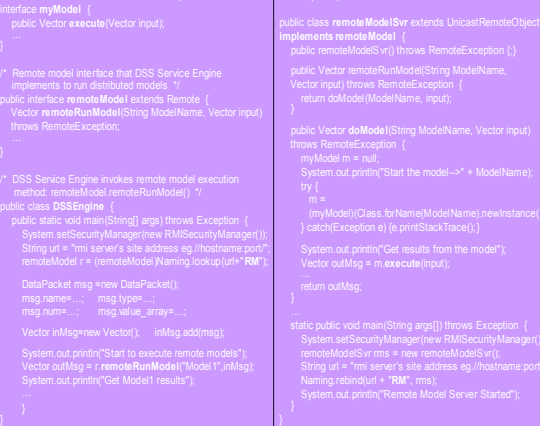

Java RMI Codes for Remote Model

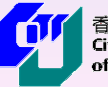

香港城市大學 City University of Hong Kong

<!ELEMENT SimpleStock(country,exchange,(stock)\*)>

- - -

Based on this, external model providers can define

language or system they uses.

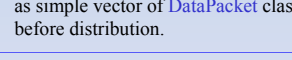

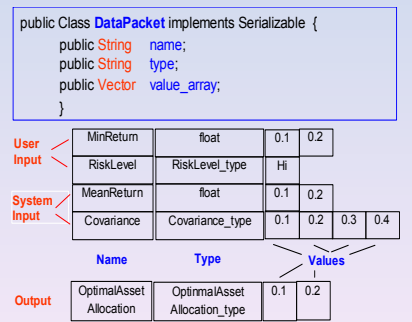